# Stochastic optimization algorithms 2018 Home problems, set 1

# General instructions. READ CAREFULLY!

Problem set 1 consists of three parts. Problems 1.1 and 1.3 are mandatory, Problem 1.2 is voluntary (but check the requirements for the various grades on the web page). After solving the problems, collect your answers, your programs, and your report (see below) in one .zip file which, when opened, generates one main folder containing your report and additional subfolders for each problem (e.g. Problems 1.1 and 1.3) in the assignment. In problems that do not involve computer programming (e.g. Problem 1.2, in this case), no folder is needed.

You should provide a single report (for Problems 1.1-1.3, i.e. the whole set) in the form of a PDF file (Note: *Only* this format is accepted). In the case of analytical problems, make sure to include all the relevant steps of the calculation in your report, so that the calculations can be followed. Providing only the answer is *not* sufficient. Whenever possible, use symbolical calculations as far as possible, and introduce numerical values only when needed. You should write the report on a computer, preferably using LaTeX (see www.miktex.org). Scanned, handwritten pages are not allowed.

In all problems requiring programming, use Matlab. The *complete* Matlab program for the problem in question (i.e. all source files) must be handed in, collected in the folder(s) for the problem in question. In addition, clear instructions concerning how to run the programs should be given in the report. The information should, for example, specify which file is the main script for the problem in question. Do not include unnecessary (unused) Matlab files. It should not be necessary to edit the programs, move files etc. Programs that do not function or require editing to function will result in a deduction of points. Furthermore, when writing Matlab programs, you should make sure to follow the coding standard (available on the web page). You may, however, hardcode *parameters* (in your .m-files) (see, for example, the parameters hardcoded in the beginning of FunctionOptimization.m in the Matlab introduction).

The maximum number of points for problem set 1 is 10. Incorrect problems will be returned for correction *only* in cases where the mandatory requirements have not been met, so please make sure to check your solutions and programs carefully before e-mailing them to mattias.wahde@chalmers.se.

You may, of course, discuss the problems with other students. However, each student must hand in his or her *own* solution. Note that a plagiarism check will be carried out, in which both your report and your code are checked against reports and code from other students (both from this year and earlier years). In obvious cases of plagiarism, points will be deducted from all students involved.

NOTE: Don't forget to write your name *and* civic registration number on the front page of the report! Make sure to keep copies of the files that you hand in! Good luck!

(Strict) deadline: 20180925, 23.59.59

### Problem 1.1, 3p, Penalty method (Mandatory)

In this problem, we shall use the penalty method (see pp. 30-33 in the course book) to find the minimum of the function

$$
f(x_1, x_2) = (x_1 - 1)^2 + 2(x_2 - 2)^2,
$$
\n(1)

subject to the constraint

$$
g(x_1, x_2) = x_1^2 + x_2^2 - 1 \le 0.
$$
 (2)

- 1. Define (and specify clearly, in your report, as a function of  $x_1, x_2$ , and  $\mu$ ) the function  $f_p(\mathbf{x}; \mu)$ , consisting of the sum of  $f(x_1, x_2)$  and the penalty term.
- 2. Next, compute (analytically) the gradient  $\nabla f_p(\mathbf{x}; \mu)$ , and include it in your report.
- 3. Find and report the unconstrained minimum (i.e. for  $\mu = 0$ ) of the function. This point will be used as the starting point for gradient descent.
- 4. Write a Matlab program for solving the unconstrained problem of finding the minimum of  $f_p(\mathbf{x}; \mu)$  using the method of gradient descent. Specifically, your program must contain
	- (a) A main file PenaltyMethod.m (that calls the other functions, generates and prints output etc. etc.). This program should not require any input, i.e. to run it, one should only need to write PenaltyMethod in Matlab, without having to specify any input parameters. The necessary parameters may be hardcoded in PenaltyMethod.m; see also below.
	- (b) A function (in a separate file, GradientDescent.m), which takes the starting point  $x_0$  (as a vector with two elements), the value of  $\mu$ , the step length (for gradient descent)  $\eta$ , and a threshold T (see below) as input, and carries out gradient descent until the modulus of the gradient,  $|\nabla f_{p}(\mathbf{x};\mu)|$ , drops below the threshold T. Use the unconstrained minimum at the starting point; see above.
	- (c) A function Gradient (in a separate file, Gradient.m) which takes as input the values of  $x_1, x_2$ , and  $\mu$ , and returns the gradient of  $f_p(\mathbf{x}; \mu)$  (a vector with two elements). Note: You may hardcode the gradient in this method, i.e. you do not need to write a general method for finding the gradient. However, your method should make use of the analytical gradient, computed in Step 2 above. You should not use a numerical approximation of the gradient.
- 5. Run the program for a suitable sequence of  $\mu$  values (which you may hard-code in PenaltyMethod.m). Select a suitable (small) value for the step length  $\eta$ , and specify it clearly, along with the sequence of  $\mu$  values, in your report. Example of suitable parameter values:  $\eta = 0.0001, T = 10^{-6}$ , sequence of  $\mu$  values: 1, 10, 100, 1000.

The output from the program should be a table with three columns, namely  $\mu$ ,  $x_1^*$  $x_1^*$ , and  $x_2^*$  $_{2}^{\ast}$ . This table should be printed as output by the program and you should also include a table with the same information in your report. Specify the values of  $x_1^*$  $_1^*$  and  $x_2^*$  with 3 decimals. Do not just print the raw Matlab output (with many decimals, for example) in your report! You should also check that your results are reasonable, i.e. that the sequence of points appears to be convergent.

Maximum number of points for this problem: 3p. Maximum number of points if the problem must be returned for correction: 1p

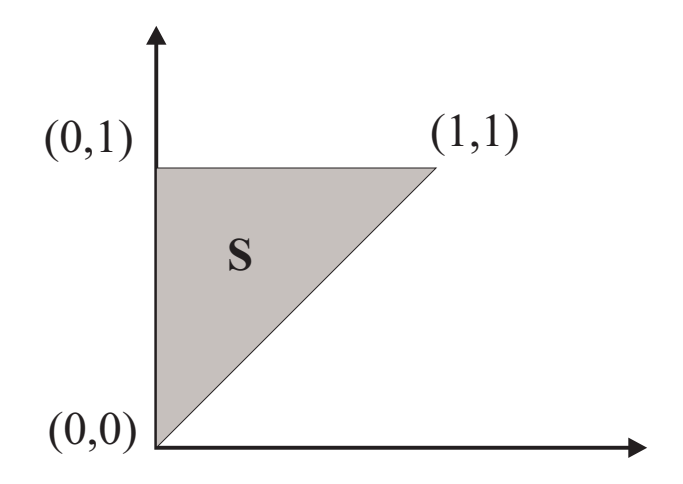

Figure 1: The set S used in Problem 1.2a.

#### Problem 1.2, 3p, Constrained optimization (Voluntary)

a) (2p) Use the analytical method described on pp. 29-30 in the course book to determine the global minimum  $(x_1^*)$  $(x_1^*, x_2^*)^T$  (as well as the corresponding function value) of the function

$$
f(x_1, x_2) = 4x_1^2 - x_1x_2 + 4x_2^2 - 6x_2,
$$
\n(3)

on the (closed) set S, shown in the figure. The corners of the triangle are located at  $(0, 0)$ ,  $(0, 1)$ and  $(1, 1)$ .

b) (1p) Use the Lagrange multiplier method described on pp. 25-28 in the course book to determine the minimum  $(x_1^*)$  $(x_1^*, x_2^*)^T$  (as well as the corresponding function value) of the function  $f(x_1, x_2) = 15 + 2x_1 + 3x_2$  subject to the constraint  $h(x_1, x_2) = x_1^2 + x_1x_2 + x_2^2 - 21 = 0$ .

# Problem 1.3, 4p, Basic GA program (Mandatory)

a) Write a standard genetic algorithm (GA) using (some of) the components described in Sect. 3.2.1 of the course book. You may start from the Matlab program written during the Matlab introduction, but note that the program needed for this problem is a bit different! In addition to writing the main program (FunctionOptimization.m), your task is to write Matlab functions (placed in separate M-files) for

- 1. initializing a population (InitializePopulation),
- 2. decoding a (binary) chromosome (DecodeChromosome),
- 3. evaluating an individual (EvaluateIndividual),
- 4. selecting individuals with tournament selection (TournamentSelect),
- 5. carrying out crossover (Cross),
- 6. carrying out mutations (Mutate).
- 7. carrying out elitism (InsertBestIndividual)

A version of each of these functions (except the one handling elitism, see below) has been implemented during the Matlab introduction. However, for this problem you will make (some of) the functions more general.

### Matlab functions

In addition to the main program (called FunctionOptimization.m) you should write the functions specified below. Make sure to implement the functions exactly as described:

InitializePopulation: This function should take the population size and the number of genes as input, and should return the entire population as a matrix of binary numbers (i.e. as in the Matlab introduction).

DecodeChromosome: This function should take as input (i) a (binary) chromosome, (ii) the number of variables that are to be extracted, and (iii) the variable range. Let  $m$  denote the chromosome length and n the number of variables, and let  $k = m/n$ . The first k bits should be used when forming  $x_1$ , the next k bits should be used for generating  $x_2$  etc. Each variable should be decoded from the k bits according to Eq.  $(3.9)$  in the course book. You may assume that m and n have been chosen such that  $k$  is an integer.

EvaluateIndividual: This function should take the vector of variables  $(x)$  as input, and should return the (note!) *fitness value* (which does not necessarily equal the function value; see 1.3b below!).

TournamentSelect: This function should take as input (i) the vector of fitness values (from the most recently evaluated population) (ii) the tournament selection parameter and (iii) the tournament size, and should return the index of the selected individual, using tournament selection. Note that the function should also handle cases where the tournament size is different from 2! See the description near the top of p. 50 in the course book.

Cross: This function should take two chromosomes as input, carry out single-point crossover, and return a chromosome pair (i.e. as in the Matlab introduction).

Mutate: The Mutate function should take as input (i) a chromosome and (ii) a mutation probability, and should return a mutated chromosome (i.e. as in the Matlab introduction).

InsertBestIndividual: This function should take as input (i) a population and (ii) the best individual in the most recently evaluated generation (which should be stored in connection with the evaluation of the population) and (iii) the number of copies  $n_c$  of the best individual that are to be inserted (normally one or two). The function should then insert the best individual in the  $n_c$  first positions in the population (replacing the individuals that have been placed there during selection, crossover, and mutation), and return the modified population.

After completing any Matlab function, you should preferably carry out a unit test, i.e. writing a simple wrapper that just provides suitable input to the function in question, and then make sure that the function generates correct output. (You do not need to hand in any of the unit tests, though). Also, when writing the Matlab program, make sure to follow the coding standard (available on the web page). Submitting programs that deviate from the coding standard may result in a deduction of points.

Next, as a test of your GA, find (and report) the (global) minimum value of the function

$$
g(x_1, x_2) = \left(1 + (x_1 + x_2 + 1)^2 (19 - 14x_1 + 3x_1^2 - 14x_2 + 6x_1x_2 + 3x_2^2)\right) \times
$$
  
\n
$$
\left(30 + (2x_1 - 3x_2)^2 (18 - 32x_1 + 12x_1^2 + 48x_2 - 36x_1x_2 + 27x_2^2)\right) \tag{4}
$$

in the interval  $x_1, x_2 \in [-10, 10]$  as well as the location  $(x_1^*)$  $(x_1^*, x_2^*)^T$  of the minimum. Define the fitness function f as  $1/g(x_1, x_2)$ . At the end of a run (and only then), your program should print the minimum value found, as well as the corresponding variable values. You may hardcode suitable parameter values (population size, crossover probability etc.) in FunctionOptimization.m. Note that this program, which you should hand in, along with all the required Matlab functions (see above) should be able to run directly, i.e. without any required additional input by the user.

Check carefully that you enter the function  $g(x_1, x_2)$  correctly. Hint:  $g(2, 1) = 2275$ .

b) Since the goal of this problem is for you to familiarize yourselves with GAs, you should also make a parameter search that, in this problem, will concern only the mutation rate (Normally, one would of course carry out an analysis involving several (or all) parameters). For this analysis, use the same parameter range as above, set the chromosome length to 50 (i.e. 25 genes per variable), the population size to 100, the crossover probability to 0.8, the tournament size to 2, and the tournament selection parameter to 0.75. In the elitism step, make a single copy of the best individual (which should be inserted in the first position of the new population, as described above).

Then, make 100 runs, each lasting 100 generations (each run will normally only take a few seconds to complete), for each of the following mutation rates: 0.00, 0.02 ( $= 1/m$ ), 0.05, and 0.10. Now, since the average is likely to be skewed by a few failed runs where the GA gets stuck (something that occurs from time to time, for any value of the mutation rate), the median provides a better estimate of the algorithm's typical performance. Thus, in your report, include a table showing the median fitness value obtained for each value of the mutation rate. What conclusions, if any, can be drawn from this analysis?

For these batch runs, you may wish to write a wrapper program and a version of the GA program that operates as a function (taking input) rather than a script (with pre-specified parameters, not taking input). You may certainly do so, but you should not hand in this modified program. You should only hand in the program described in (a) above, which must run directly (as a script) without the user having to provide any input.

c) Prove analytically (i.e. without the help of a computer!) that the point  $(x_1^*)$  $(x_1^*, x_2^*)^T$  you found in part b) actually is a stationary point of the function  $g$ . (You do not need to prove that it is a minimum). Make sure to include the relevant intermediate steps in your report, so that the calculation can be followed from beginning to end.

Maximum number of points for this problem: 4p. Maximum number of points if the problem must be returned for correction: 2p